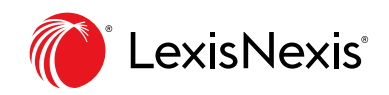

# Search Commands and Connectors

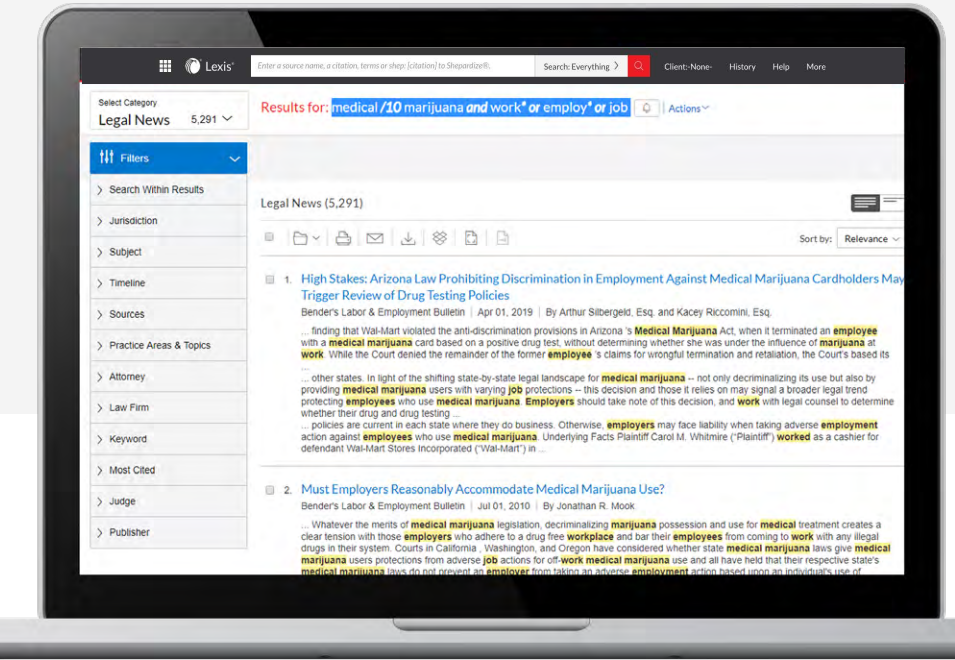

The Lexis® service lets you use advanced search commands. If you're comfortable using search commands and connectors—! **and** \* to truncate words and **W/n, OR, AND, &,** etc., to connect search words and phrases—you can use these special commands to develop Lexis searches. Here's what you need to know:

#### **Lexis Automatically Interprets Search Commands**

Just enter your words and commands in the Lexis Search Box, e.g., ENTER: *drone and commercial W/10 deliver!*. **Commands are not case-sensitive**, i.e., enter AND, And or and.

#### **Broaden W/N Connectors**

While a Lexis search ignores certain "noise words" added to your search, it **counts all words** in results documents **for the purpose of determining proximity**. So broaden your W/n connector. In other words, consider W/10 instead of W/5. For W/p and W/s, consider W/75 or W/25 respectively.

#### **Let the Advanced Search Help You**

For help selecting connectors, select the Advanced Search link below the Search Box to access **Advanced Search** forms, which provide fields that help you use the right connector.

#### **Common Legal Phrases**

The Lexis service automatically recognizes many common legal phrases, e.g., *limited liability partnership, summary judgment*, and *search and seizure*. However, if you want to be sure any phrase you're searching is recognized, enclose it in quotation marks, i.e., ENTER: *"right to work."*

#### **When More Than One Connector is Used …**

Lexis acts on the connectors in this order:

• OR

• Proximity connectors (W/n, /p, near/n, etc. See next page.) from the smallest to the largest number value

- AND (You can use & instead of AND, except in legal phrases.)
- AND NOT or BUT NOT

For example, you ENTER: *bankrupt! /25 discharg! AND student OR college OR education! /5 loan.*

First, Lexis creates a unit of *student OR college OR education!*. Next Lexis joins *loan* with *student OR college OR education!* to create a unit. Then *bankrupt! /25 discharg!* is joined to create a second unit. Finally AND (or &) operates last, joining the two created units.

## **Here's an overview of Lexis commands:**

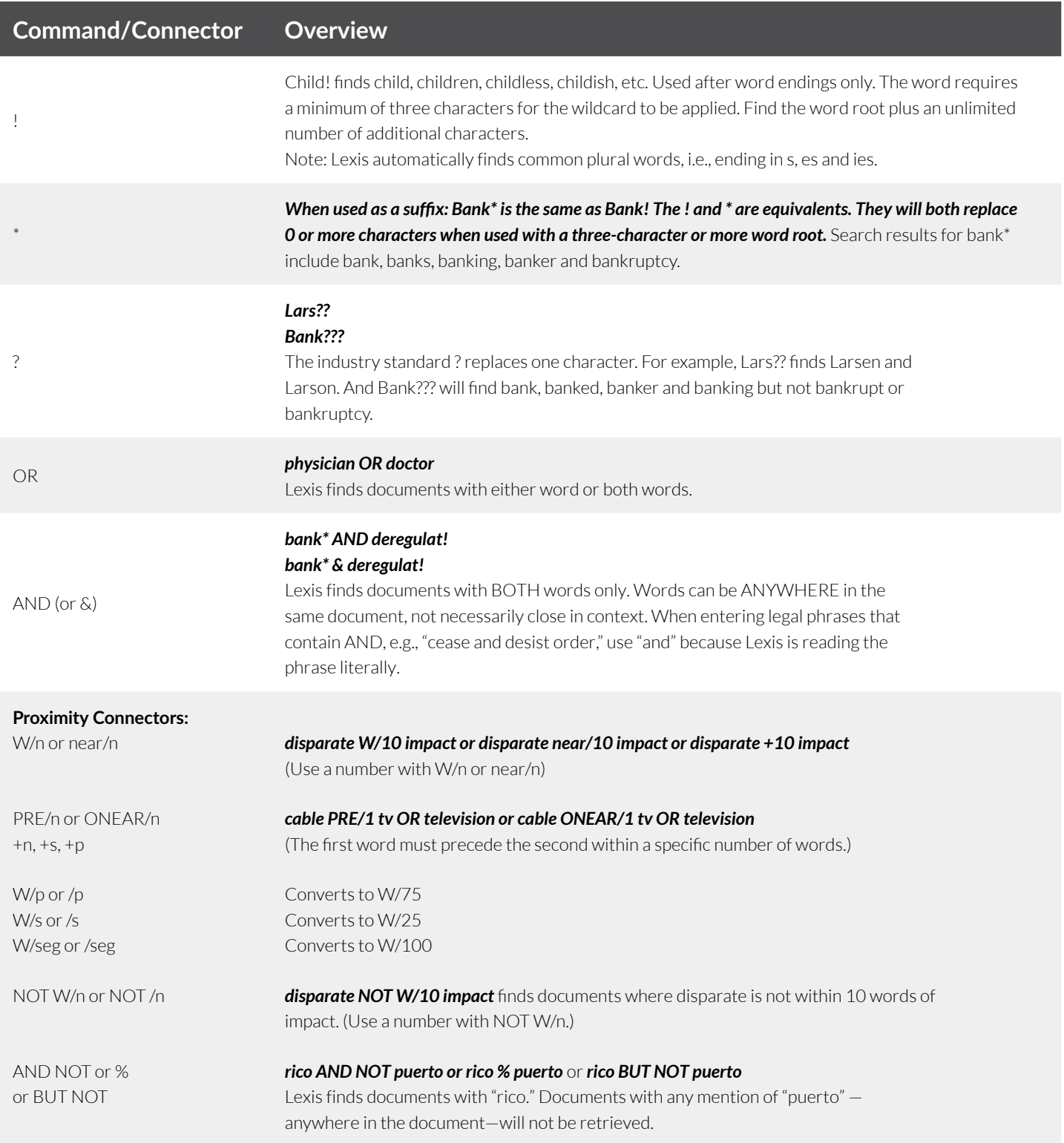

#### **Command/Connector Overview**

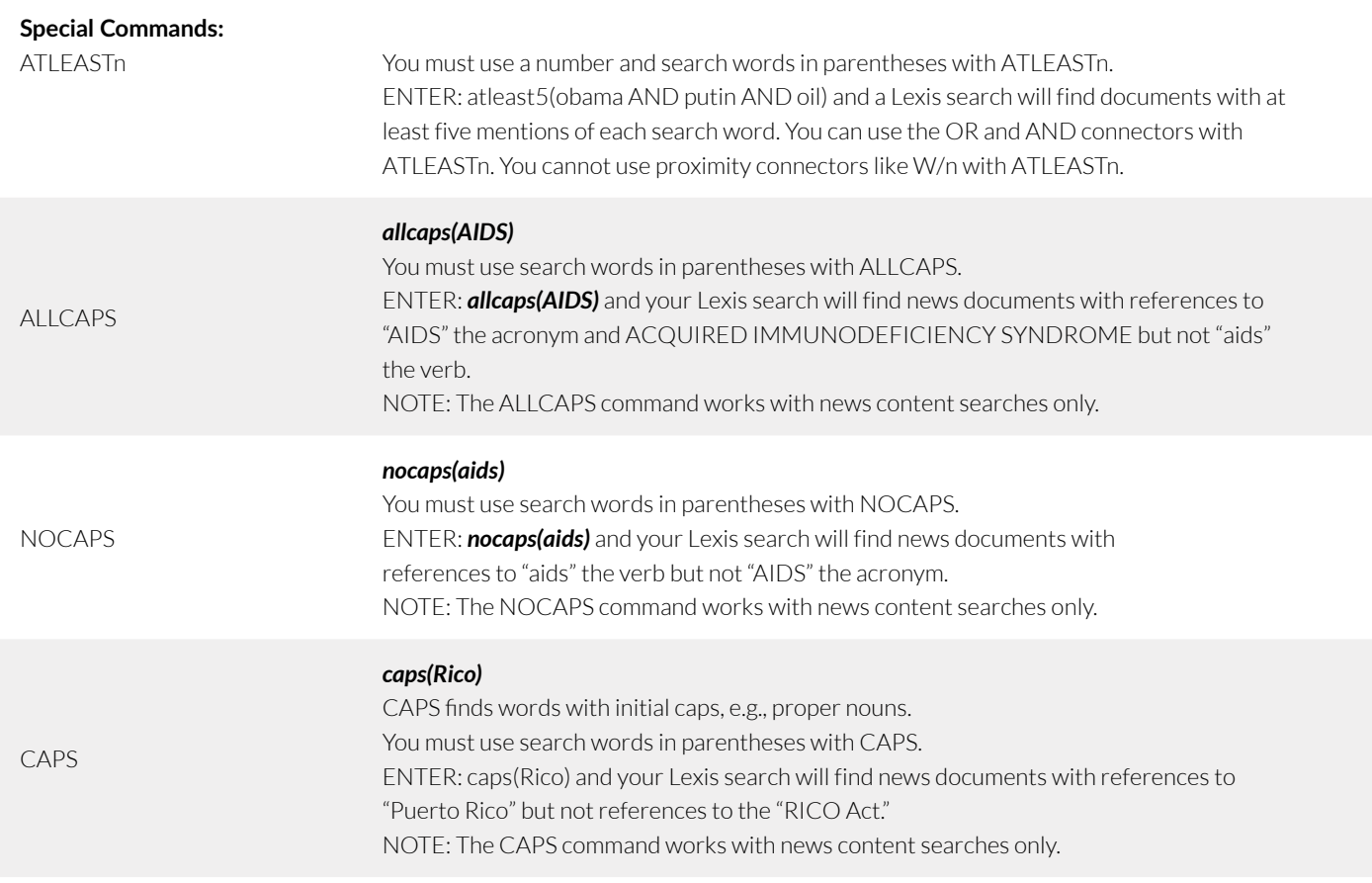

### **Get more tips for using Lexis [LEXISNEXIS.COM/](LEXISNEXIS.COM/ADVANCESUPPORT)LEXISSUPPORT**

**Sign in [LEXIS.CO](LEXISADVANCE.COM)[M](https://www.LEXISADVANCE.COM)** **Talk to a LexisNexis® Customer Support representative live support virtually 24/7 800.543.6862**

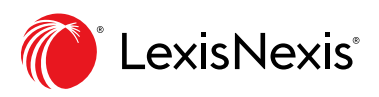